## **Como economizar no provedor de internet**

Uma pergunta frequente que recebo de meus seguidores e alunos é "Allan, devo usar fibra óptica de quantos pelos?" No artigo de hoje irei responder essa pergunta e te ensinar como economizar dinheiro em seu provedor de Internet.

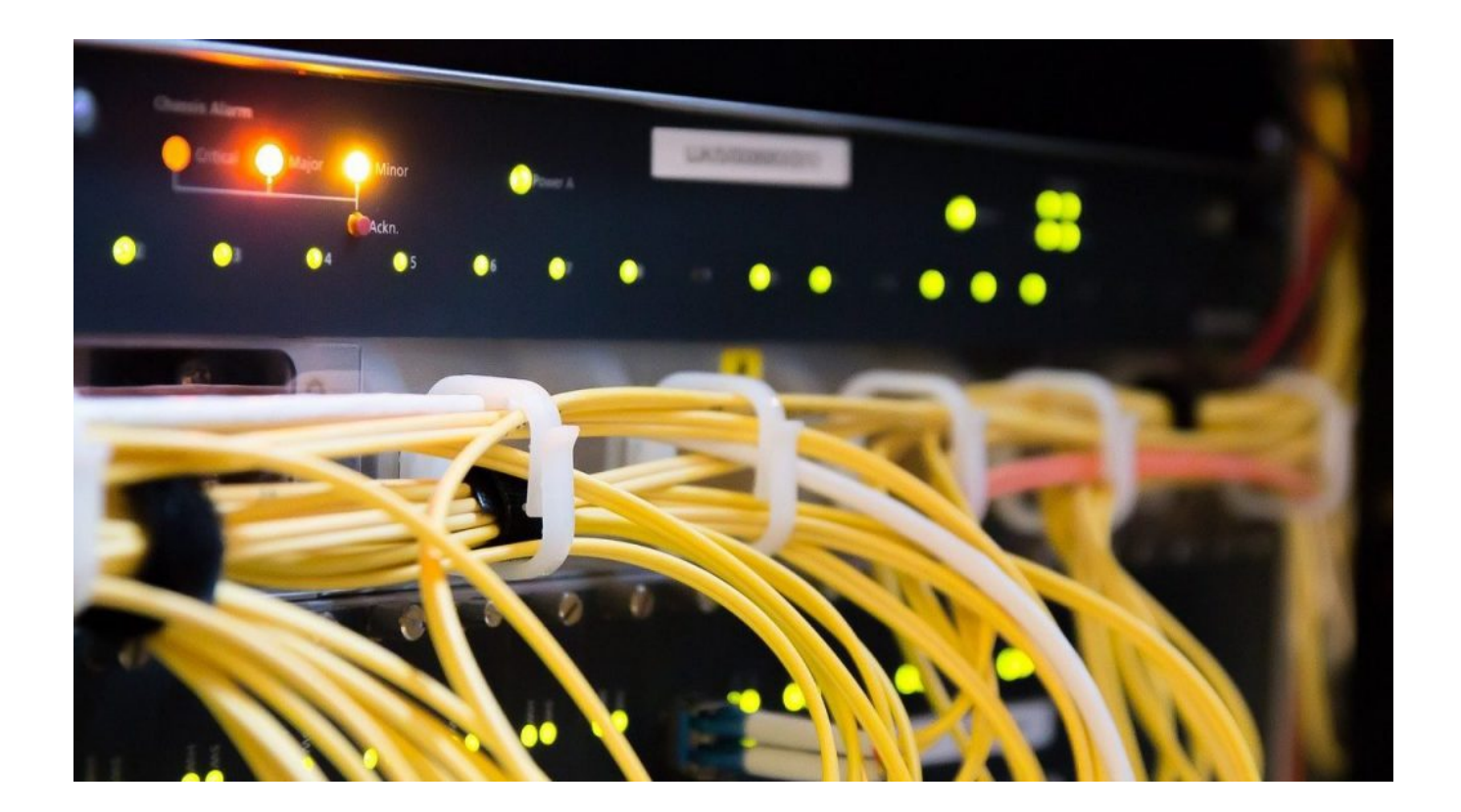

Meu conselho para meus alunos e seguidores que desejam montar um bom provedor de internet gastando pouco dinheiro, é usar uma fibra de 12 pelos.

Atualmente o cabo de fibra óptica de 12 pelos é o mais bacana de se usar, primeiramente por ser muito versátil.

Vou te passar uma sacada de como economizar em seu provedor de internet: pois, muita gente que, para fazer essa economia, usa cabo de fibra óptica de 6 pelos.

Quem é novo no ramo de telecomunicações talvez agora esteja se perguntando "o que é cabo de fibra óptica de 12 e 6 pelos? O que isso significa? Eu nem sequer sabia que cabo de fibra óptica tinha pelo!"

Imagine um cabo de fibra óptica; dentro desse cabo existem os chamados "pelos", que podem variar em

quantidade dependendo do tipo de cabo.

E esses pelos nada mais são do que seguimentos de fibra óptica, por onde passam a luz e são neles que você fará a derivação do cabo principal de fibra óptica até a casa de seu cliente.

Se você deseja economizar dinheiro montando seu provedor de internet, reforço que uma ótima estratégia é comprar um cabo de fibra óptica de 12 pelos.

Você pode assistir ao vídeo que deu origem a este artigo [Clicando Neste Link](https://youtu.be/dy6oMuH_odo) 

Você também pode ler este meu outro artigo sobre Provedor de internet iniciante precisa de Máquina de Fusão?

**Allan Caldas** é Digital Influencer a 10 anos, programador, Profissional de TI, Eletrônica e Eletrotécnica.

Proprietário de provedor de provedor internet grande numa empresa especializada em links dedicados corporativos e telefonia.

Trabalha no setor de Telecom a 14 anos.

Autor do treinamento Milionários da Telecom (Curso que ensina a montar um provedor de Internet do Zero).